## SAP ABAP table V\_TBKK8H {Generated Table for View}

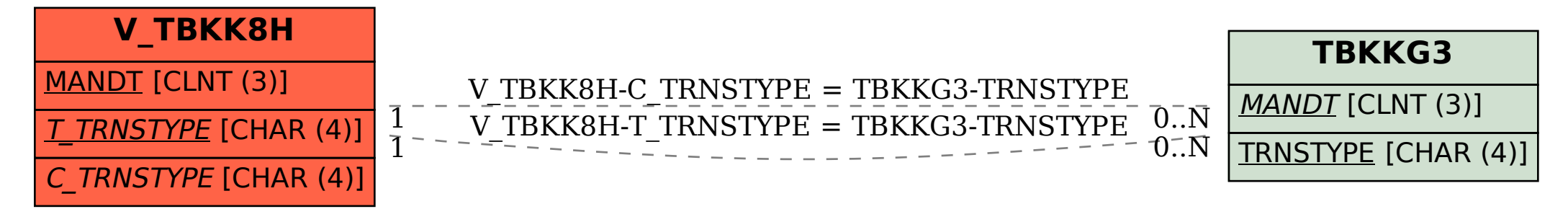